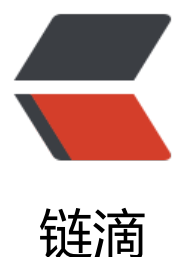

# 以 OneBlog 开源[博客为](https://ld246.com)模板的个人博客自 动加友链脚本 -python 版

作者:wylc

- 原文链接:https://ld246.com/article/1604282512844
- 来源网站: [链滴](https://ld246.com/member/wylc)
- 许可协议:[署名-相同方式共享 4.0 国际 \(CC BY-SA 4.0\)](https://ld246.com/article/1604282512844)

### **使用背景**

个人SEO小工具, 作用解放双手不在Ctrl C Ctrl V, 知道OneBlog博客的links页地址就行。

## **上代码:**

## **1. 自动友链业务代码**

```
#!usr/bin/env python
# -*- coding: utf-8 -*-
#!文件类型: python
#!创建时间: 2020/10/22 9:12
#!作者: SongBin
#!文件名称: AutoFriendLinks.py
#!简介: 自动添加OneBlog博客友链
# coding:utf8
# python3
import re
from selenium import webdriver
import time
import random
import linecache
from selenium.webdriver.chrome.options import Options
from utils.MySqlConn import MyPymysqlPool
import logging
logging.basicConfig(level=logging.INFO,#控制台打印的日志级别
            filename='C:\links\logs\output.log',
            filemode='a',##模式,有w和a,w就是写模式,每次都会重新写日志,覆盖之前的日志
           #a是追加模式, 默认如果不写的话, 就是追加模式
            format=
            '%(asctime)s - %(pathname)s[line:%(lineno)d] - %(levelname)s: %(message)s'
            #日志格式
\overline{\phantom{a}}# 打开浏览器
logging.error("程序开始运行###########")
print("程序开始运行############")
options = webdriver.FirefoxOptions()
# options.set_headless()
# chrome_options = Options()
# chrome_options.add_argument("--headless")
browser = webdriver.Firefox(options=options)
# browser = webdriver.Chrome(executable_path='C:\\softs\\chrome\\chromedriver.exe',optio
s=chrome_options) # .Firefox() # .PhantomJS(desired_capabilities=dcap) # executable path=
/usr/local/bin/phantomjs' phantomjs没有设置环境变量时可加参数
count = 1while count > 0:
  url input = input('请输入OneBlog友链添加地址: ')
   browser.get(url_input)
   linkStr = browser.find_element_by_tag_name("blockquote").text
   print(linkStr)
   text1 = re.findall('复制添加本站链接:.+.</a>', linkStr)[0]
```

```
url = ref. find all('https:///(?|-W.]](?::%[\da-tA-t]{2}))+', text1)[0] print(url)
  descStr = ref. re.findall('title. +." target', text1)[0]
   arg = descStr.split('"')
  desc = arg[1] print(desc)
  titleStr = re.findall('> +, <', text1)[0]
  title = titleStr[1:-1]
   print(title)
   text2 = re.findall('复制添加本站图标:.+', linkStr)[0]
   favicon = re.findall('https?://.+.',text2)[0]
   print(favicon)
   # 获取要推广的博客列表(mysql中获取)
   mysql = MyPymysqlPool("MyBlogMysql")
  sql = "select * FROM mto links where url = " +url+ "' limit 1"
   links = mysql.getAll(sql)
   mysql.dispose()
  # num = len(links) # print(num)
   if links==False:
     # //添加他人友链到博客
     nowtime =time.strftime('%Y-%m-%d %H:%M:%S',time.localtime(time.time()))
     mysql = MyPymysqlPool("MyBlogMysql")
    insertSql = "insert into mto links (url,name,description,favicon,status,home page display
source,create_time,update_time,created,updated) values (%s,%s,%s,%s,%s,%s,%s,%s,%s,%s,%s
"
     vals = (url,title,desc,favicon,1,1,'OTHER',nowtime,nowtime,nowtime,nowtime)
     newID = mysql.insertOneGetId(insertSql, vals)
     print(newID)
     mysql.dispose()
     # 添加自己友链到别人博客
    browser.find element by class name("auto-link-btn").click()
    browser.find element by name("name").send keys("IT源点")
    browser.find element by name("url").send keys("https://www.daxueyiwu.com/links/all")
    browser.find elements by name("description")[1].send keys("技术源泉,入行源点。分享自
,学习别人。")
    browser.find element by name("email").send keys("1370811553@qq.com")
    browser.find element by name("favicon").send keys("https://www.daxueyiwu.com/dist/
mages/logo/m.png")
    browser.find element by class name("autoLink").click()
     time.sleep(10)
     # 删除友链首页显示
     mysql = MyPymysqlPool("MyBlogMysql")
    upsql = 'update mto links set home page display = 0 where id = ' + str(newID)
     flag = mysql.update(upsql)
     mysql.dispose()
   else:
     print("该网站已经添加过友链!")
```
#### **2. Mysql数据库连接工具类**

```
#!/usr/bin/env python
#coding=utf-8
```

```
#!文件类型: python
#!创建时间: 2018/12/3 16:46
#!作者: SongBin
#!文件名称: MySqlConn.py
import pymysql, os, configparser
from pymysql.cursors import DictCursor
from DBUtils.PooledDB import PooledDB
class Config(object):
 """
  # Config().get content("user information")
   配置文件里面的参数
   [notdbMysql]
   host = 192.168.1.101
   port = 3306
   user = root
   password = python123
 """
  def init (self, config_filename="mysqlConfig.cfg"):#C:\\softs\\csdn_pl\\utils\\
    file path = os.path.join(os.path.dirname(\intfile ), config filename)
     self.cf = configparser.ConfigParser()
     # 读取中文配置文件要加 encoding="utf-8" 或 encoding="utf-8-sig"
    self.cf.read(file_path,encoding="utf-8")
   def get_sections(self):
     return self.cf.sections()
  def get options(self, section):
     return self.cf.options(section)
  def get content(self, section):
    result = \{ \}for option in self.get options(section):
        value = self.cf.get(section, option)
        result[option] = int(value) if value.isdigit() else value
     return result
class BasePymysqlPool(object):
  def init (self, host, port, user, password, db name=None):
     self.db_host = host
    self.db port = int(port) self.user = user
     self.password = str(password)
    self.db = db name
     self.conn = None
     self.cursor = None
```
class MyPymysqlPool(BasePymysqlPool):

```
 """
  MYSQL数据库对象,负责产生数据库连接,此类中的连接采用连接池实现获取连接对象: conn =
ysql.getConn()
       释放连接对象;conn.close()或del conn
   """
   # 连接池对象
   __pool = None
  def init (self, conf name=None):
    self.conf = Config().get content(conf_name)
    super(MyPymysqlPool, self)._ init_(**self.conf)
     # 数据库构造函数,从连接池中取出连接,并生成操作游标
    self._conn = self._getConn()
    self. cursor = self. conn.cursor()
   def __getConn(self):
 """
     @summary: 静态方法,从连接池中取出连接
     @return MySQLdb.connection
 """
     if MyPymysqlPool.__pool is None:
       __pool = PooledDB(creator=pymysql,
                mincached=1,
                maxcached=20,
                host=self.db_host,
                port=self.db_port,
                user=self.user,
                passwd=self.password,
                db=self.db,
                use_unicode=True,
                charset="utf8",
                cursorclass=DictCursor)
     return __pool.connection()
   def getTabCount(self, sql, param=None):
 """
     @summary: 获取表中相关条件下的数据条数
    @param sql:查询SQL, 如果有查询条件, 请只指定条件列表, 并将条件值使用参数[param]
递进来
     @param param: 可选参数,条件列表值(元组/列表)
     @return: result list(字典对象)/boolean 查询到的结果集
    ^{\mathrm{m}} "" "
     if param is None:
      self. cursor.execute(sql)
     else:
       self._cursor.execute(sql, param)
    count = self. cursor.fetchone()
     return count
   def getAll(self, sql, param=None):
 """
     @summary: 执行查询,并取出所有结果集
     @param sql:查询SQL,如果有查询条件,请只指定条件列表,并将条件值使用参数[param]
递进来
     @param param: 可选参数,条件列表值(元组/列表)
```

```
 @return: result list(字典对象)/boolean 查询到的结果集
     """
     if param is None:
       count = self._cursor.execute(sql)
     else:
       count = self._cursor.execute(sql, param)
    if count > 0:
      result = self. cursor.fetchall()
     else:
      result = False return result
   def getOne(self, sql, param=None):
 """
     @summary: 执行查询,并取出第一条
    @param sql:查询SQL, 如果有查询条件, 请只指定条件列表, 并将条件值使用参数[param]
递进来
     @param param: 可选参数,条件列表值(元组/列表)
     @return: result list/boolean 查询到的结果集
     """
     if param is None:
       count = self._cursor.execute(sql)
     else:
       count = self._cursor.execute(sql, param)
    if count > 0:
      result = self. cursor.fetchone()
     else:
      result = False
     return result
   def getMany(self, sql, num, param=None):
 """
     @summary: 执行查询,并取出num条结果
    @param sql:查询SQL, 如果有查询条件, 请只指定条件列表, 并将条件值使用参数[param]
递进来
     @param num:取得的结果条数
     @param param: 可选参数,条件列表值(元组/列表)
     @return: result list/boolean 查询到的结果集
 """
     if param is None:
       count = self._cursor.execute(sql)
     else:
       count = self._cursor.execute(sql, param)
    if count > 0:
      result = self. cursor.fetchmany(num)
     else:
      result = False return result
   def insertOneGetId(self,sql, param=None):
 """
     @summary: 向数据表插入一条记录,并返回该记录的ID
     @param sql:要插入的SQL格式,使用(%s,%s)
     @param values:要插入的记录数据值 tuple/list
     @return: newId 新插入记录的ID
```

```
 """
    self. query(sql, param)
     # 获取最新自增ID 获取最新自增ID 获取最新自增ID
    newId = self._cursor.lastrowid
     return newId
  def insertMany(self, sql, values):
 """
     @summary: 向数据表插入多条记录
     @param sql:要插入的SQL格式
     @param values:要插入的记录数据tuple(tuple)/list[list]
     @return: count 受影响的行数
 """
    count = self. cursor.executemany(sql, values)
     return count
 def query(self, sql, param=None):
     if param is None:
       count = self._cursor.execute(sql)
     else:
      count = self. cursor.execute(sql, param)
     return count
  def update(self, sql, param=None):
 """
     @summary: 更新数据表记录
     @param sql: SQL格式及条件,使用(%s,%s)
     @param param: 要更新的 值 tuple/list
     @return: count 受影响的行数
 """
    return self. query(sql, param)
  def insert(self, sql, param=None):
 """
     @summary: 更新数据表记录
     @param sql: SQL格式及条件,使用(%s,%s)
     @param param: 要更新的 值 tuple/list
     @return: count 受影响的行数
 """
    return self. query(sql, param)
  def delete(self, sql, param=None):
 """
     @summary: 删除数据表记录
     @param sql: SQL格式及条件,使用(%s,%s)
     @param param: 要删除的条件 值 tuple/list
     @return: count 受影响的行数
 """
    return self. query(sql, param)
  def begin(self):
 """
     @summary: 开启事务
     """
```

```
 self._conn.autocommit(0)
   def end(self, option='commit'):
 """
     @summary: 结束事务
     """
    if option == 'commit':
       self. conn.commit()
     else:
       self. conn.rollback()
   def dispose(self, isEnd=1):
 """
     @summary: 释放连接池资源
 """
    if is End = = 1:
        self.end('commit')
     else:
        self.end('rollback')
     self._cursor.close()
    self. conn.close()
if name = 'main':
   import datetime
   def getNowTime():
     # 格式化字符串
    now time = datetime.datetime.now()
    now time str = datetime.datetime.strftime(now time, '%Y-%m-%d %H:%M:%S')
     # now_time.strftime('%Y-%m-%d %H:%M:%S')
     return now_time_str
   print(getNowTime())
   mysql = MyPymysqlPool("notdbMysql")
   # sql = "select * from article where title = %s ORDER BY CreateTime DESC"
   # result9 = mysql.getOne(sql, '我们')
   # print(result9['id'])
   # sqlinMany = "insert into mgroup (groupname,Status,CreateUser,Createtime) values (%s,
s, %s, %s)"
   # # vals =[[1,'http://www.songbin.top/1.jpg',getNowTime()],[2,'http://www.songbin.top/2.j
g',getNowTime()]]
   # # vals =[(1,'http://www.songbin.top/3.jpg',getNowTime()),(2,'http://www.songbin.top/3.j
g',getNowTime())]
  \frac{1}{4} vals = ('美女图片', 1, 'root', getNowTime())
   # result4 = mysql.insertOneGetId(sqlinMany, vals)
   # print(result4)
```

```
 # 执行查询,并取出所有结果集
```

```
# sqlAll = "SELECT * FROM article WHERE info like '%%%s%%'" % '我
   # result = mysql.getAll(sqlAll)
   # print(result)
   # 执行查询,并取出第一条
   # sqlOne = "select * from article"
   # result2 = mysql.getAll(sqlOne)
   # print(result2)
   # 执行查询,并取出num条结果
   # sqlMany = "select * from article"
   # result3 = mysql.getMany(sqlMany, 1)
   # print(result3)
   # 向数据表插入多条记录
   # sqlinMany = "insert into imglist (aid,imgurl,createtime) values (%s,%s,%s)"
   # # vals =[[1,'http://www.songbin.top/1.jpg',getNowTime()],[2,'http://www.songbin.top/2.j
g',getNowTime()]]
  \frac{1}{4} # vals =[(1,'http://www.songbin.top/3.jpg',getNowTime()),(2,'http://www.songbin.top/3.j
g',getNowTime())]
   # vals = ((1, 'http://www.songbin.top/4.jpg', getNowTime()), (2, 'http://www.songbin.top/4.j
g', getNowTime()))
   # result4 = mysql.insertMany(sqlinMany, vals)
   # print(result4)
  sq|C = "select count(*) num from mto posts"
   num = mysql.getTabCount(sqlC)
   print(num["num"])
  upsql = 'update mto posts set tgstatus = 1 where id = 3' flag = mysql.update(upsql)
   print('行:'+str(flag))
   # 释放资源
```
#### **3. 数据库配置文件**

mysql.dispose()

#db\_name可以不设置, 实现多数据库连接 [MyBlogMysql] host = 你自己的数据库连接地址 port = 3306  $user = root$ password = 自己的mysql数据库密码 db\_name = 自己的blog数据库名称

获取整体项目可访问: IT源点